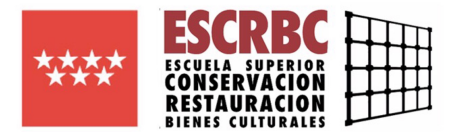

# **ESCUELA SUPERIOR DE CONSERVACIÓN Y RESTAURACIÓN DE BIENES CULTURALES**

**Guía docente de la asignatura**

# **RECURSOS INFORMÁTICOS APLICADOS A LA CONSERVACIÓN-RESTAURACIÓN**

**Curso 20 - 20 23 24**

**Título de Grado**

# **en Enseñanzas Artísticas Superiores de Conservación y Restauración de Bienes Culturales**

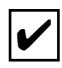

**Cursos Comunes**

**Especialidad:**

**Bienes Arqueológicos** 

**Documento Gráfico**

**Escultura**

**Pintura**

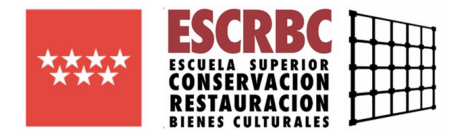

Título de Grado en Enseñanzas Artísticas Superiores de Conservacióny Restauraciónde Bienes Culturales

**Asignatura:** RECURSOS INFORMÁTICOS APLICADOS A LA CONSERVACIÓN-RESTAURACIÓN

# **1. Identificación de la asignatura**

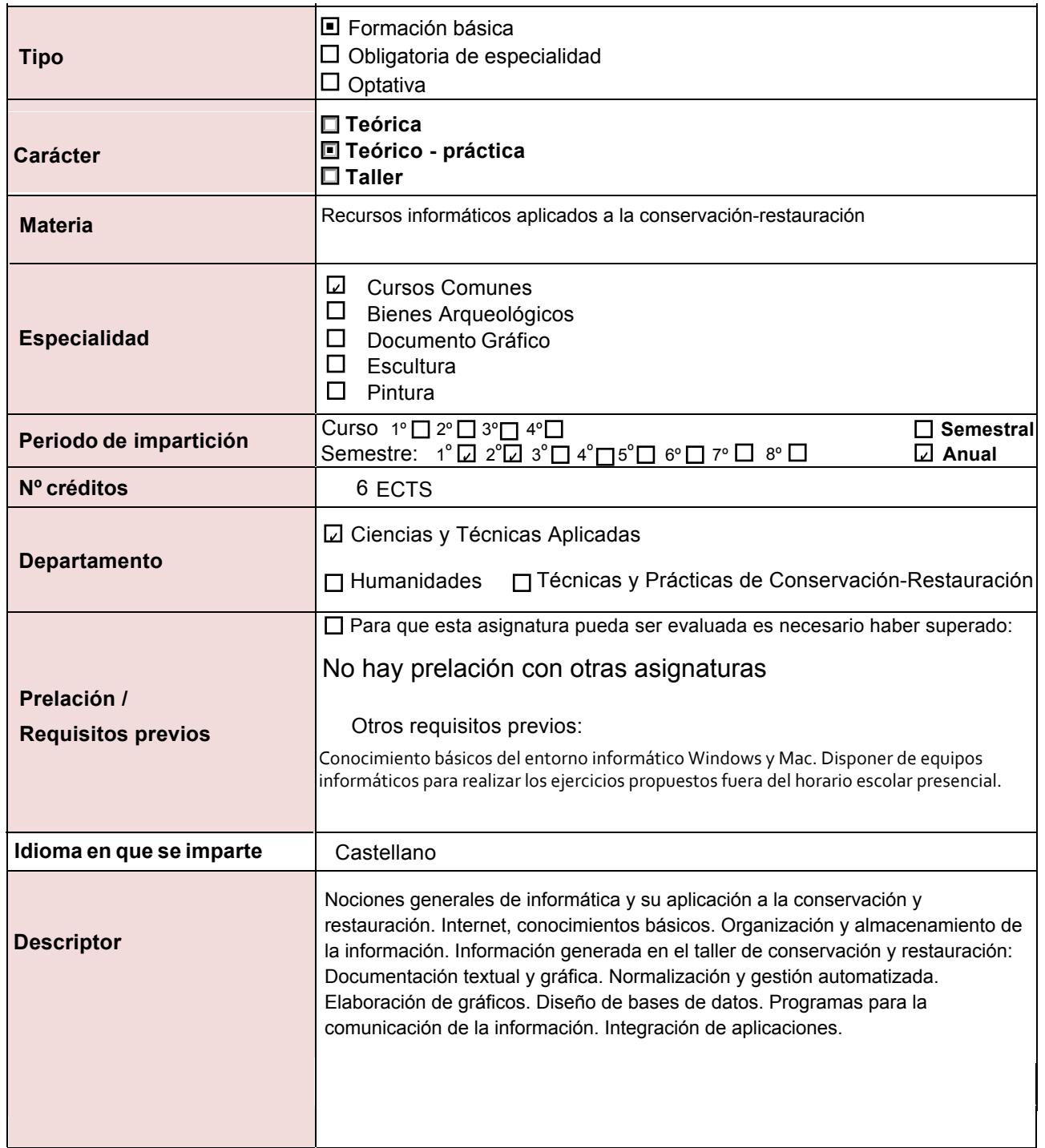

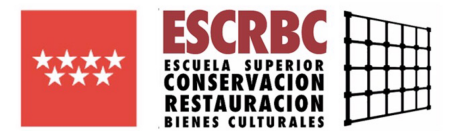

# **2. Responsables de la asignatura**

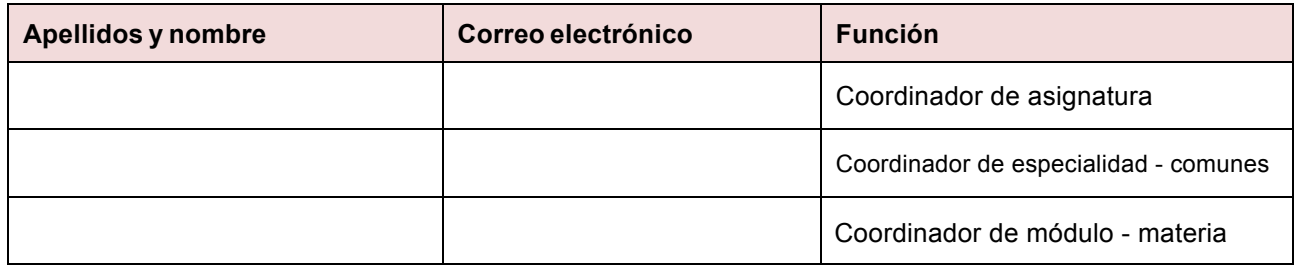

# **3.Relación de profesores y grupos a los que imparten docencia**

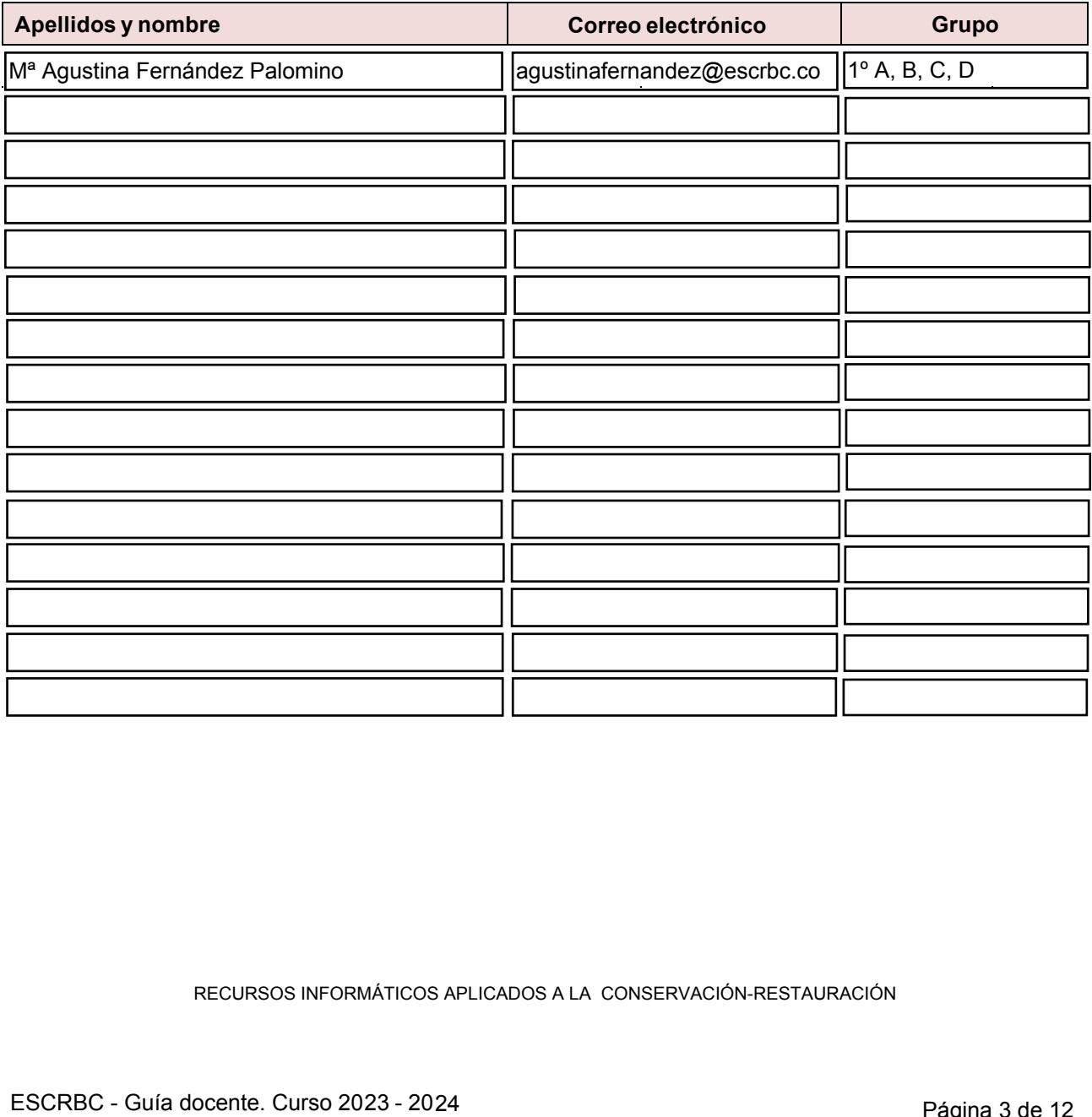

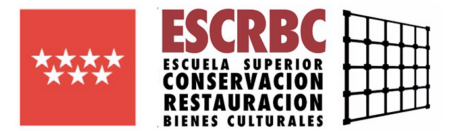

#### **4. Competencias establecidas como resultados de aprendizaje**

#### **4.1. Competencias generales del título que el estudiante adquiere con la asignatura (R.D.635/2010 y Decreto 33/2011)**

Superar con éxito esta asignatura contribuirá a que los estudiantes puedan:

CG 11. Adquirir la capacidad de colaborar y trabajar en equipo con otros profesionales, estableciendo mecanismos adecuados de comprensión y de diálogo interdisciplinar.

CG 12. Elaborar proyectos de conservación-restauración, determinar pliegos de prescripciones técnicas y elaborar presupuestos.

CG 18. Documentar cualquier dato derivado del estudio y proceso de los tratamientos de conservación y restauración que contribuya a facilitar la comprensión y conocimiento del bien cultural.

CG 19. Conocer y aplicar los recursos de investigación: metodología científica, fuentes documentales e historiográficas, análisis, interpretación y síntesis de resultados.

CG 20. Tener capacidad para obtener, presentar y difundir información sobre los bienes culturales y la metodología de los procesos de conservación-restauración.

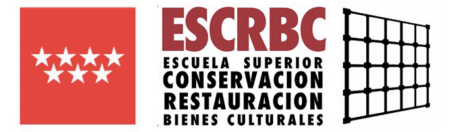

#### **4.2. Resultados de aprendizaje de la materia**

Superar con éxito esta asignatura contribuirá a que los estudiantes sean capaces de:

5FB1 Manejar las herramientas informáticas aplicadas a las necesidades de la conservación-restauración.

5FB2 Aplicar los recursos informáticos necesarios para obtener, organizar y presentar la información.

5FB3 Conocer y aplicar los recursos informáticos para la gestión del taller o la empresa de conservación y restauración.

5FB4 Establecer mecanismos de comprensión y de diálogo interdisciplinar para el trabajo en equipo con programadores informáticos y diseñadores de aplicaciones.

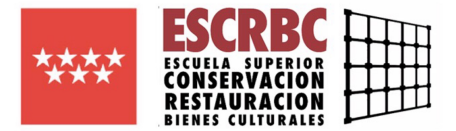

# **5. Contenidos**

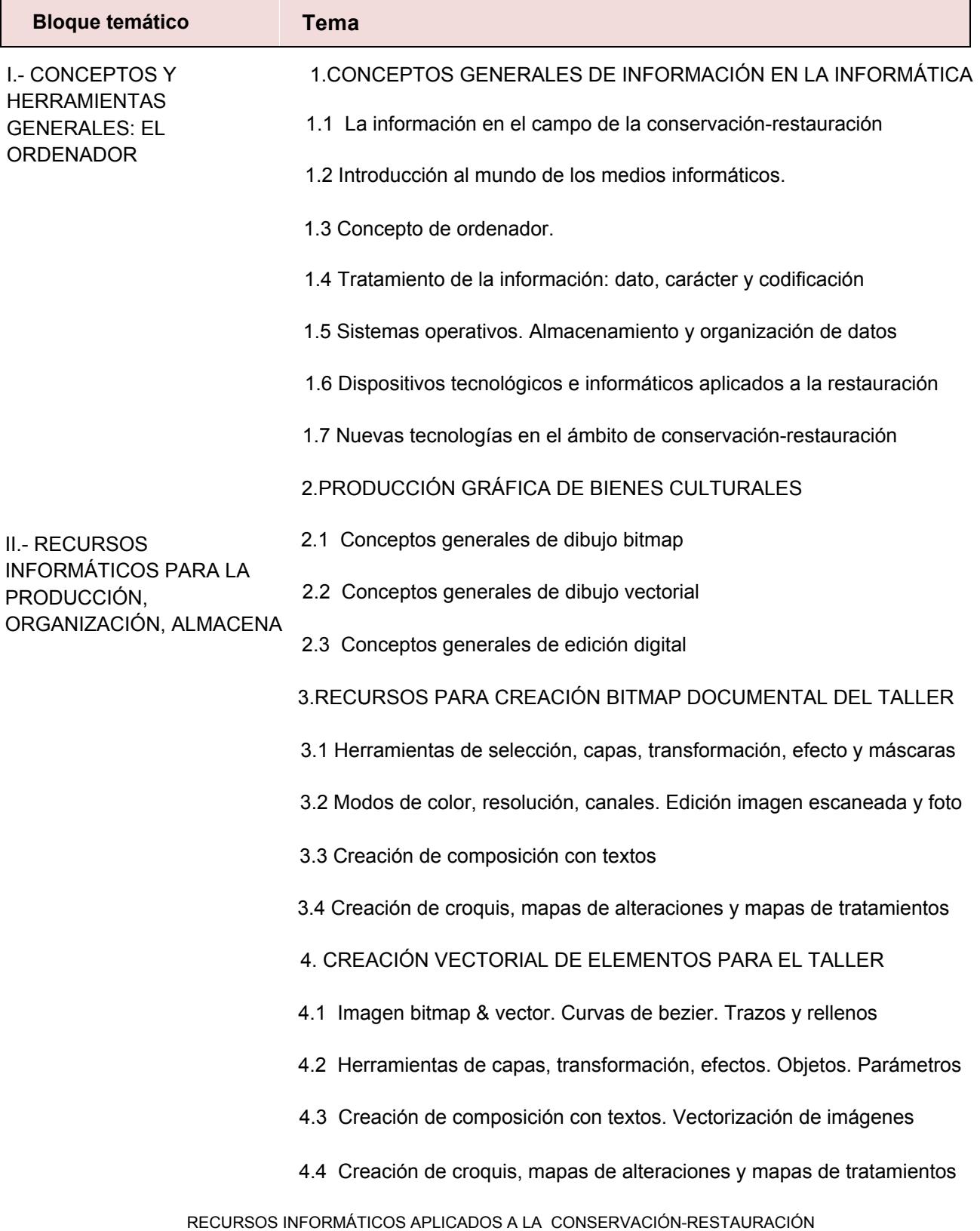

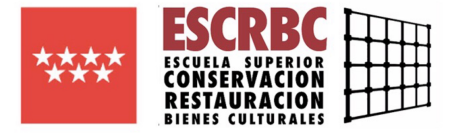

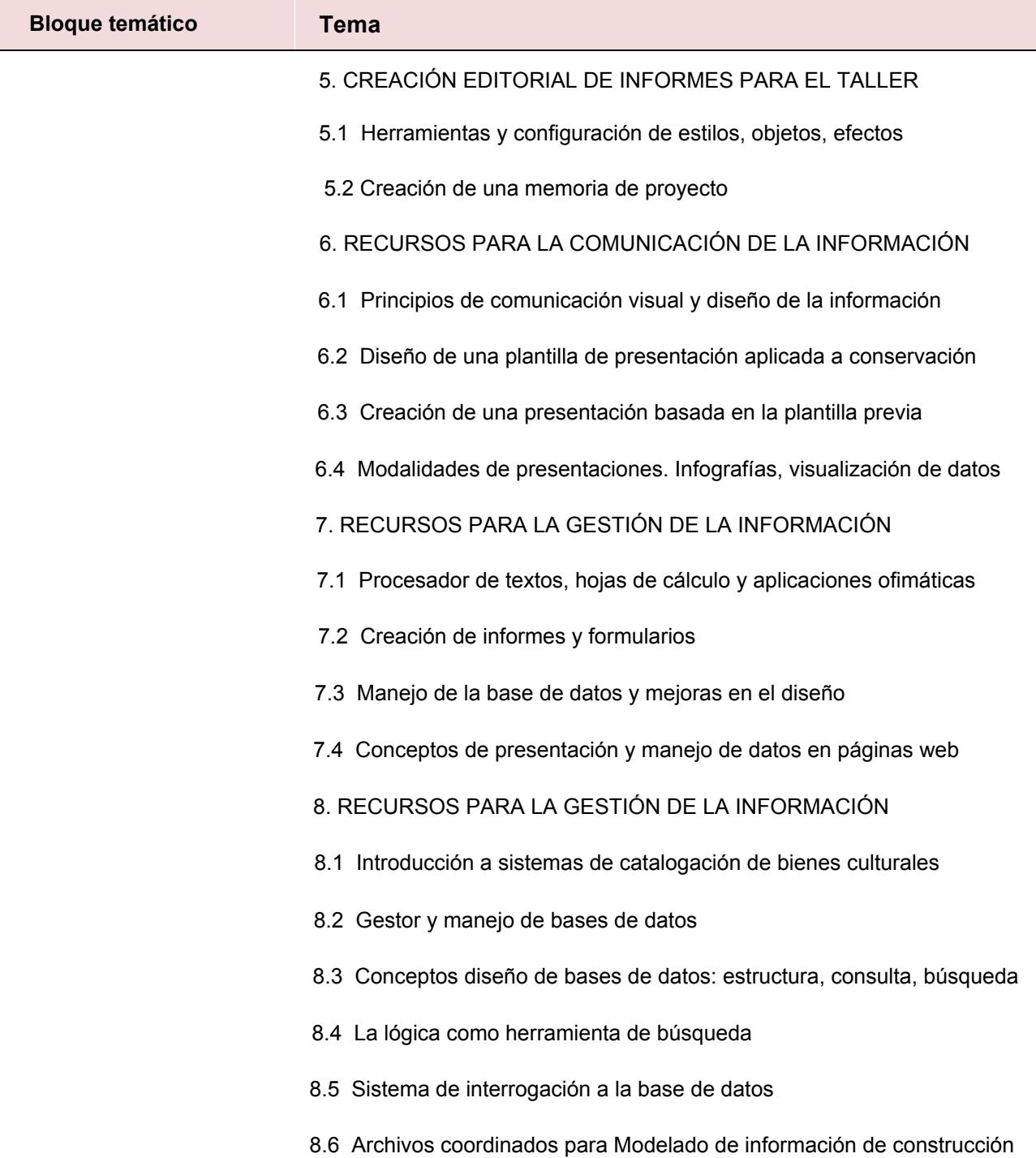

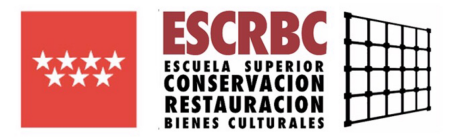

### **6. Planificación temporal orientativa del trabajo del estudiante**

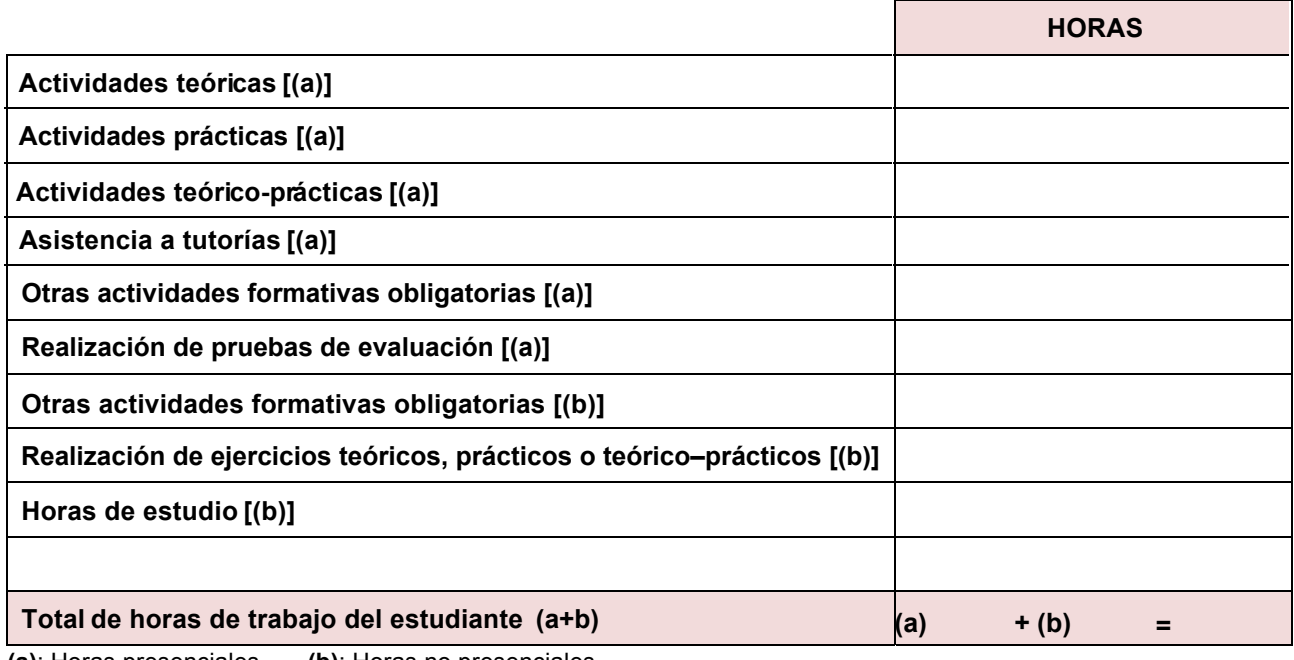

**(a)**: Horas presenciales **(b)**: Horas no presenciales

# **7. Metodología**

Actividades formativas presenciales:

- Clases expositivas: clases presenciales en las que se desarrollarán los contenidos de la asignatura y se realizarán actividades utilizando distintos recursos didácticos individuales. Más que una lección magistral, se procurará la implicación y participación de los estudiantes en el desarrollo de los temas fomentando el diálogo y debate mediante preguntas o ejercicios de comprensión intercalados en la exposición.

- Clases teórico-prácticas: clases expositivas acompañadas de la explicación y realización de un ejercicio práctico. Puede consistir en la resolución de problemas, estudio de casos o ejecución de trabajos que permitan la aplicación de unos contenidos teóricos previamente planteados.

Generalmente, la actividad se desarrolla en torno al trabajo práctico que el estudiante lleva a cabo de forma individual, tras una práctica demostrativa realizada por el profesor.

Habitualmente se requiere un equipamiento y espacio específico adaptado a los contenidos de la asignatura.

- Estudio de casos: análisis y estudio de situaciones planteadas que presentan problemas de solución múltiple, a través de la reflexión y el diálogo, para un aprendizaje integrado significativo grupal (aprendizaje basado en problemas). Se busca la motivación del alumno animándole a la participación crítica y al autoaprendizaje entre compañeros.

- Clases prácticas: clases y talleres prácticos presenciales en los que se desarrollarán los contenidos de la asignatura y se ejecutarán, experimentarán, debatirán y realizarán actividades utilizando distintos recursos didácticos, individuales y en grupo. El profesor realiza una supervisión constante del trabajo del alumno orientándole en la metodología a seguir.

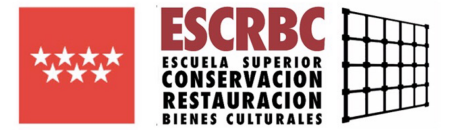

# **8. Criterios e instrumentos de evaluación y calificación**

#### **8.1.1. Criterios e instrumentos de evaluación**

Podrán emplearse los siguientes instrumentos de evaluación ponderados para cada asignatura, con sus correspondientes indicadores de calidad o criterios de evaluación:

- Pruebas escritas de respuesta abierta o temas:

- Corrección de las respuestas en función de los contenidos exigidos
- Claridad expositiva
- Capacidad de análisis y claridad de ideas
- Corrección ortográfica y sintáctica
- Ejercicios prácticos individuales
	- Corrección en la ejecución de las técnicas
	- Destreza y habilidad en el manejo de herramientas
	- Adecuado empleo de recursos técnicos
	- Aplicación de contenidos teóricos a la práctica
	- Resultado final: precisión, pulcritud y adecuada presentación
- Originalidad o aportación de soluciones para la resolución de problemas (según el caso)
	- Respeto por la integridad de la obra y los criterios de intervención (según el caso)
	- Cumplimiento de plazos

- Seguimiento mediante observación del trabajo práctico

- Autonomía
- Correcta aplicación de los conocimientos teóricos a la práctica realizada
- Evolución y progreso diario
- Mejora desde los propios errores
- Capacidad de trabajo en equipo (si procede)
- Orden y adecuado uso de los materiales y recursos
- Seguimiento de la participación u otras características actitudinales
	- Asistencia regular y puntualidad
	- Disposición y actitud
	- Participación activa emitiendo juicios de valor
	- Respeto a los compañeros
	- Participación en actividades propuestas

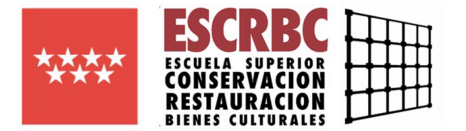

#### **8.2. Criterios de calificación**

#### **8.2.1. Convocatoria Ordinaria**

**Ponderación de los instrumentos de evaluación para la evaluación continua:**

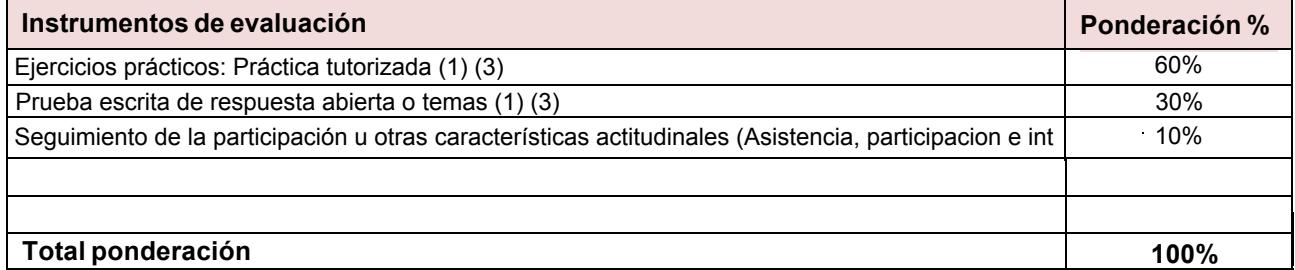

(1) Liberatoria (2) No reevaluable (3) Superación obligatoria para aprobar la asignatura

**Los alumnos con la evaluación continua suspensa serán evaluados en convocatoria ordinaria de acuerdo a los siguientes criterios:**

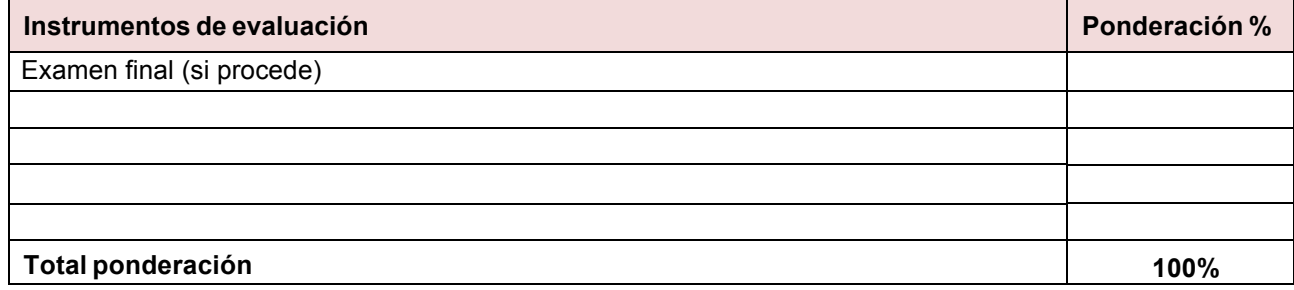

(1) Liberatoria (2) No reevaluable (3) Superación obligatoria para aprobar la asignatura

Los alumnos que no cumplan el porcentaje previsto de asistencia a clase [80 %] no podrán superar la asignatura por **evaluación continua y serán evaluados en convocatoria ordinaria de acuerdo a los siguientes criterios:**

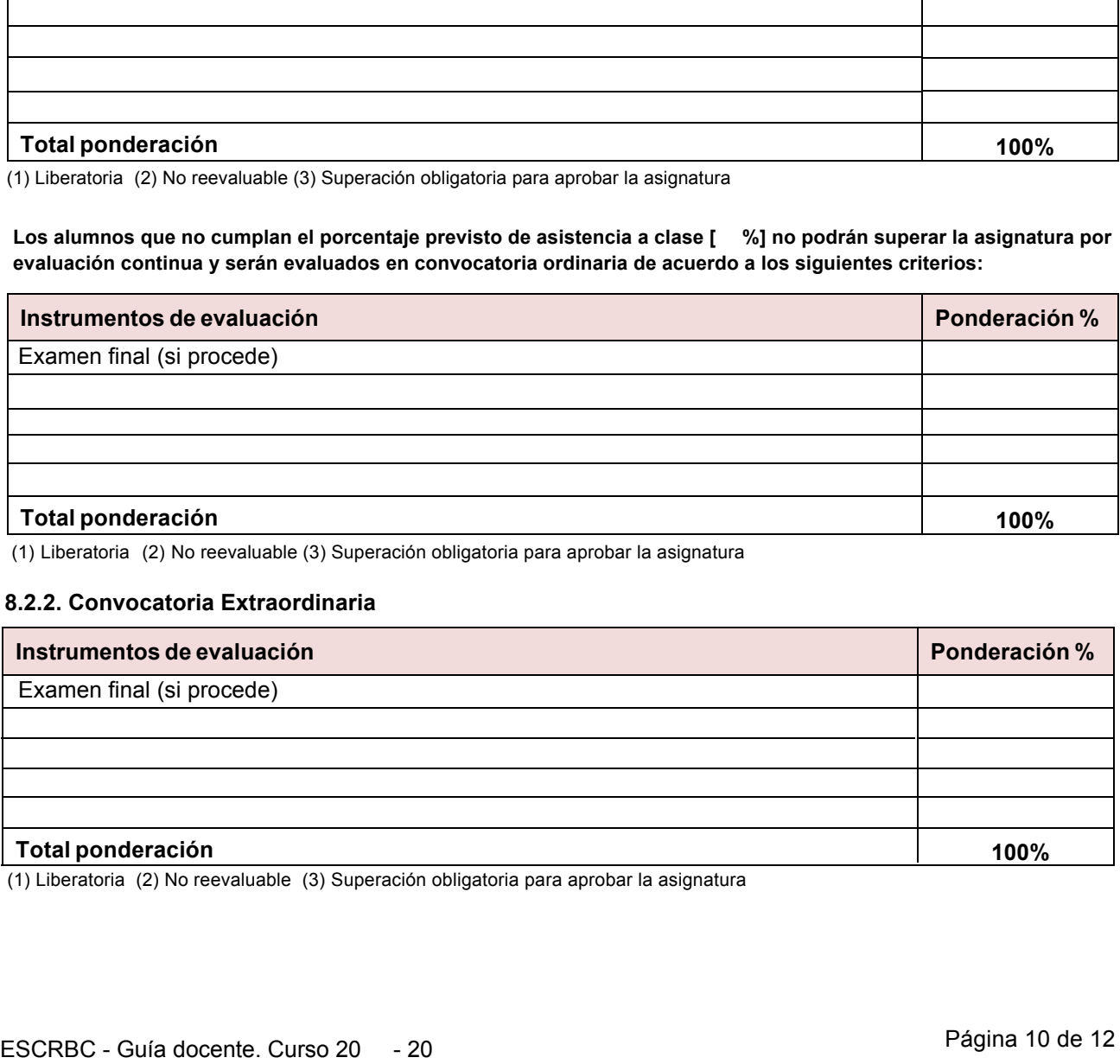

(1) Liberatoria (2) No reevaluable (3) Superación obligatoria para aprobar la asignatura

#### **8.2.2. Convocatoria Extraordinaria**

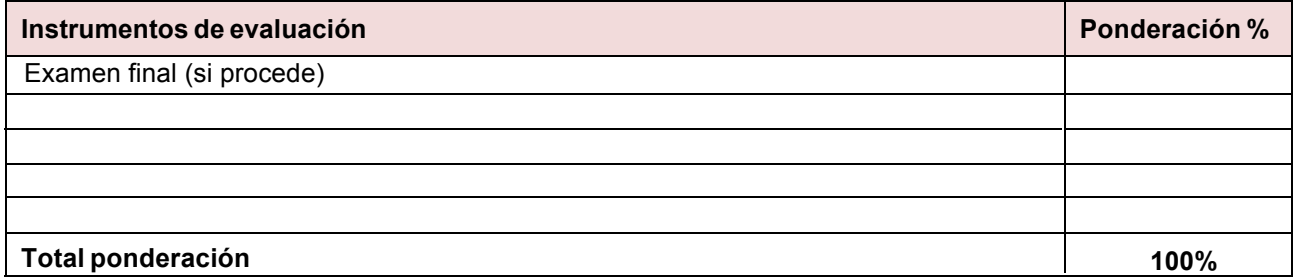

(1) Liberatoria (2) No reevaluable (3) Superación obligatoria para aprobar la asignatura

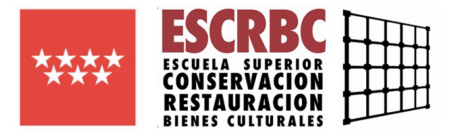

#### **8.2.3. Ponderación de los instrumentos de evaluación de estudiantes con discapacidad**

Para la evaluación de alumnos con discapacidad se adaptarán los instrumentos de evaluación teniendo en cuenta en cada caso el tipo y grado de discapacidad.

Nota: Al inicio del curso el profesor facilitará a los estudiantes una descripción más detallada de estos instrumentos y criterios de evaluación y calificación.

#### **9. Cronograma**

El profesor expondrá el calendario de actividades al inicio del curso.

#### **10. Otra información de interés**

La calificación final resultará del cálculo de las ponderaciones siempre y cuando cada uno de los apartados obligatorios haya sido aprobado de forma individual. En caso contrario no podrá obtenerse una calificación superior a 4 puntos.

La evaluación de algunos ejercicios es liberatoria, por lo que si se superan podrá mantenerse su calificación para el cálculo de la calificación final en la evaluación extraordinaria, excepto si el alumno no se presenta a la recuperación de los apartados pendientes, en cuyo caso quedaría calificado como NP.

Se recomienda el uso de ordenador propio con la instalación del software necesario para cada actividad.

Se fomentará el uso de software libre adaptado al proyecto emprendido.

Se utilizará la transversalidad en el desarrollo de los contenidos.

- El software necesario para el seguimiento de la asignatura consistirá en programas de edición de imagen digital bitmap y vectorial, programas de creación editorial, paquete de software de ofimática y otros programas. También se introducirá al alumno a programas de ampliación de utilidad profesional, cuya instalación es voluntaria.

- Se fomentará el uso de software libre adaptado al proyecto emprendido.

- En todo caso, será necesario por parte del alumno informar de las necesidades técnicas y carencias informáticas que puedan impedir su desarrollo óptimo de la asignatura. En dicho caso, se promoverán adaptaciones, uso de software online o libre y se entenderá como esencial, si dichas soluciones no fueran suficientes, que el alumno pudiese seguir los recursos teóricos y las adaptaciones proporcionadas en clase que solo requieran conexión a internet.

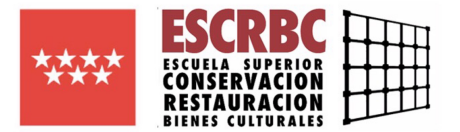

## **11. Recursos y materiales didácticos**

#### **11.1. Bibliografía**

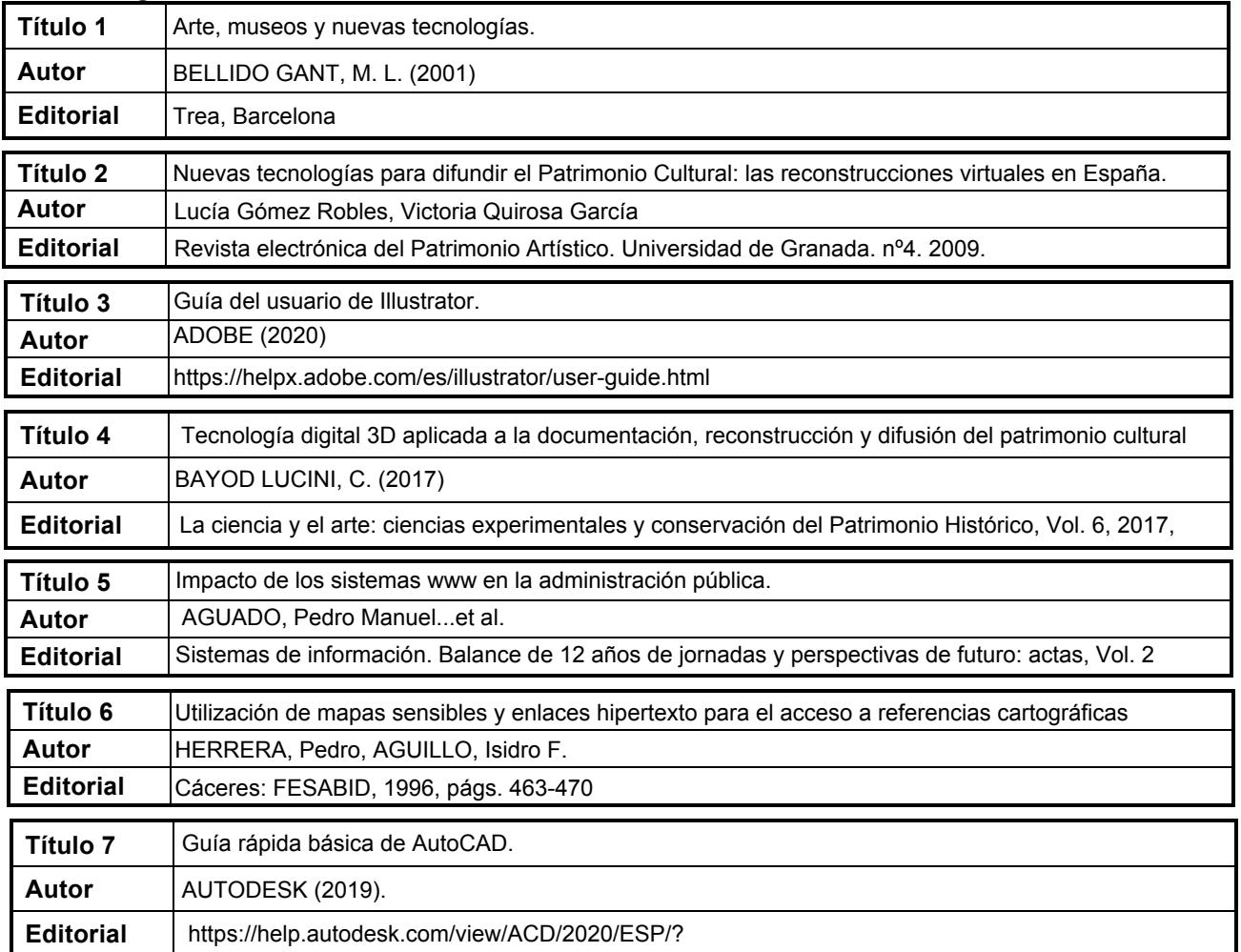

#### **11.2. Direcciones web de interés**

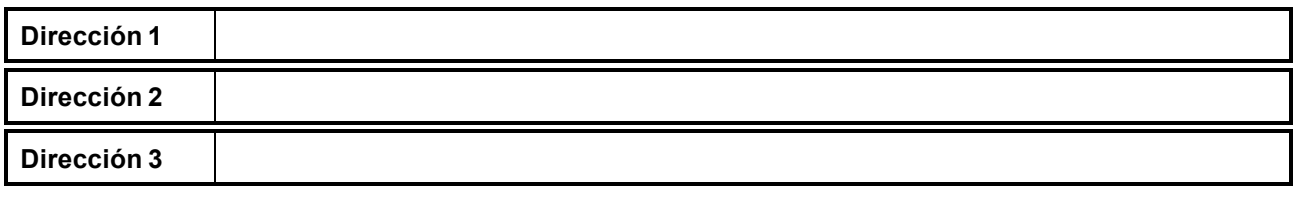

#### **!!!Profesor!Especialista! 11.3. Otros materiales y recursos didácticos**

**Experiencia!** Material impreso de exposiciones y publicaciones temáticas.